**么地方开始呢?-股识吧**

一定行的.我现在就是在搞电路设计的

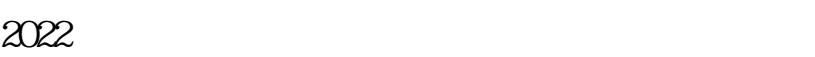

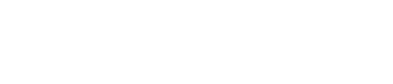

 $\mathbf A$  and  $\mathbf 1$ 

**科创板应该怎么搞—我想学习设计电路板,但不知道从什**

性,这些知识书店都有相关的电子书籍.可以参考.第二:多参考一些实际的电路图

,比如电子报,无线电之类的杂志上面有许多电路实例和功能介绍.第三:多做些 , and the contract of the contract of the contract of the contract of the contract of the contract of the contract of the contract of the contract of the contract of the contract of the contract of the contract of the con

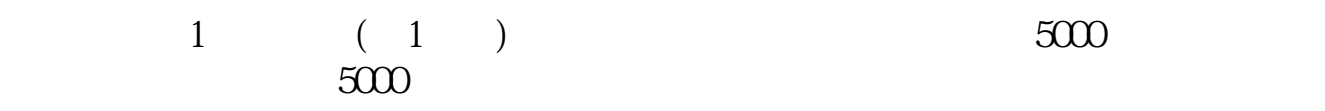

 $\frac{a}{\sqrt{a}}$  , where  $\frac{a}{\sqrt{a}}$ 

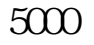

**股识吧 gupiaozhishiba.com**

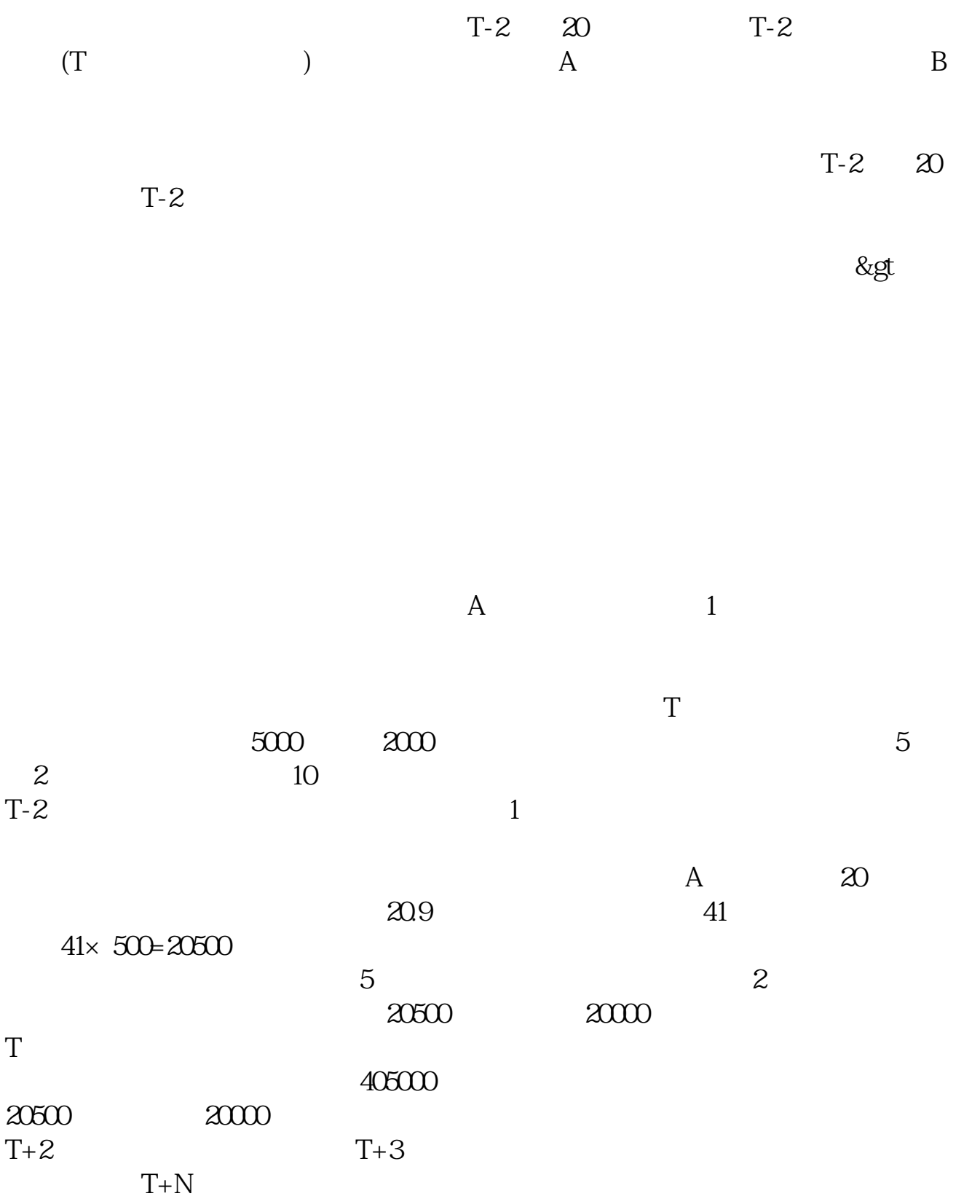

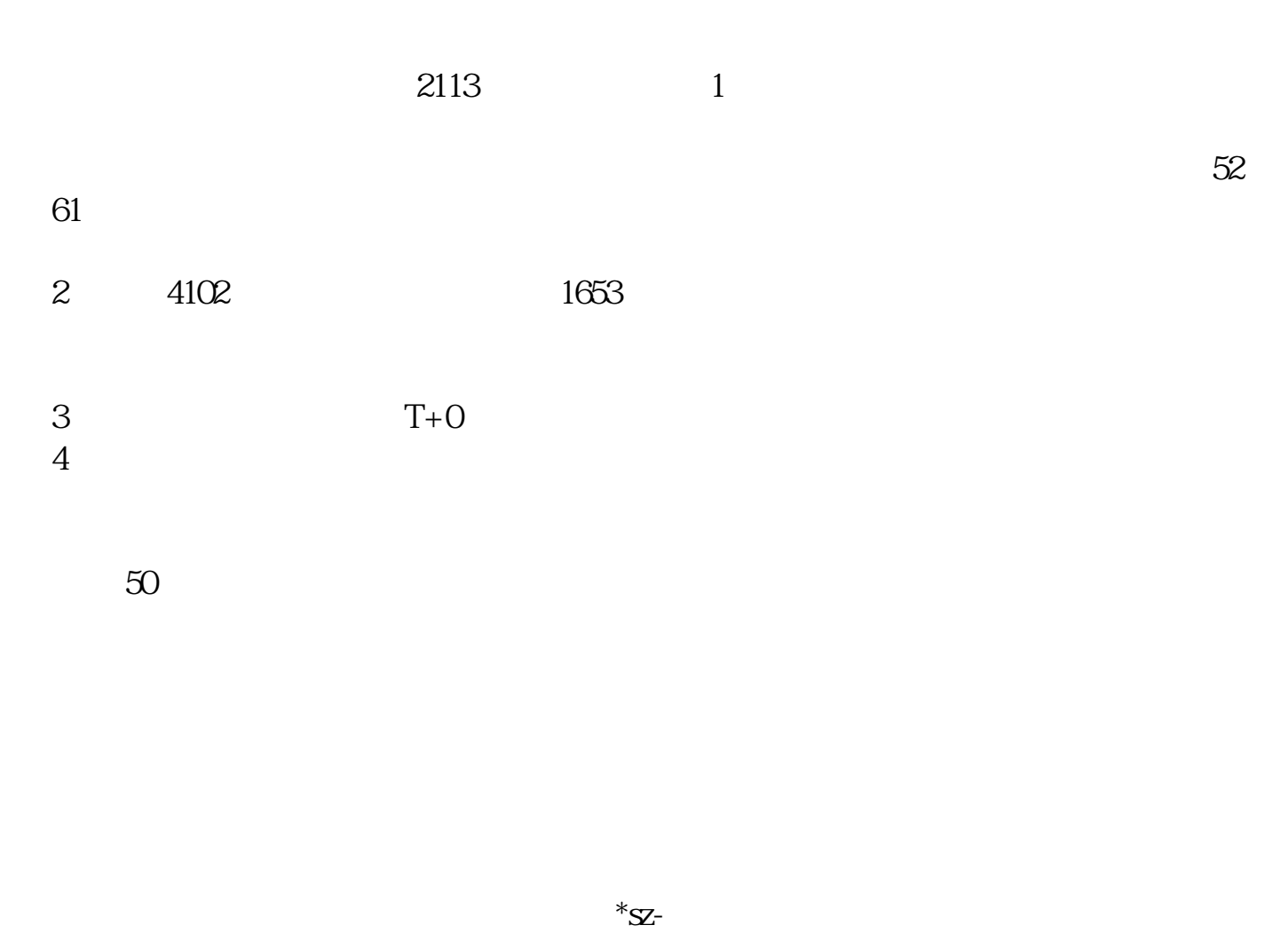

 $3/4$ 

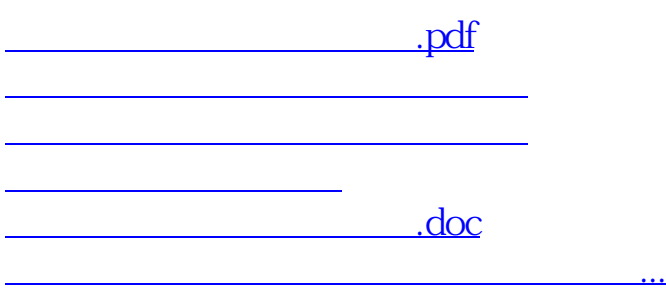

<https://www.gupiaozhishiba.com/read/28028553.html>